# **KIM Workshop 2019**

**Wann:** 2. und 3. April 2019

**Wo:** Universität Mannheim, Fuchs-Petrolub-Festsaal (O 138), [Anfahrt](https://www.uni-mannheim.de/universitaet/anfahrt-und-campusplan/)

**Veranstalter:** [DINI-AG KIM,](http://dini.de/ag/standards/) [UB Mannheim](https://www.bib.uni-mannheim.de/)

**Teilnahmegebühr:** 40 Euro

**Twitter:** Hashtag [#kimws19](https://twitter.com/search?vertical=default&q=%23kimws19&src=typd)

**Abendessen (Selbstzahler)**: [Ellinn](https://www.ellin-griechisches-restaurant.de/), E3,1, Di ab 19:00 Uhr [\(Wegbeschreibung\)](https://maps.openrouteservice.org/directions?n1=49.486325&n2=8.465733&n3=17&a=49.48321,8.464773,49.488561,8.46457&b=2&c=0&g1=-1&g2=0&k1=en-US&k2=km)

**Hoteloptionen:** <https://www.uni-mannheim.de/media/Universitaet/hotelliste.pdf>

**Kontakt:** [kim-info@dini.de](mailto:kim-info@dini.de)

## Programm

### **Dienstag, 02.04.2019**

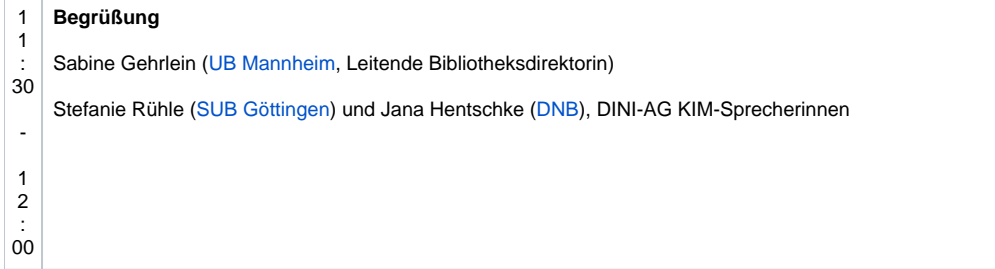

### **Session: Datenvalidierung, Datenbereinigung, Workflowsteuerung**

Moderation: Stefanie Rühle ([SUB Göttingen\)](https://www.sub.uni-goettingen.de)

### **MAPS - Workflow-Tool zur Validierung und Transformation von XML Daten ([Folien\)](https://wiki.dnb.de/download/attachments/146377939/2019-04-02_KIMWS19_Becker-Schleier_MAPS.pdf?version=1&modificationDate=1554708101000&api=v2)**

Karl-Ulrich Becker [\(SUB Göttingen](https://www.sub.uni-goettingen.de)), Timo Schleier ([SUB Göttingen\)](https://www.sub.uni-goettingen.de)

30 Das Tool MAPS wird an der SUB Göttingen (DDB Fachstelle Bibliothek) für die Steuerung und Automatisierung von Validierungs- und Transformationsprozessen im Rahmen von Datenlieferungen an die Deutsche Digitale Bibliothek entwickelt. MAPS besteht aus einem Preprocessing Tool, mit dem Daten gebündelt in eine eXist-XML Datenbank hochgeladen werden und einer eXist Webapp, über die Prozesse gesteuert werden.

Die Anwendung wird über eine Web-GUI bedient und bietet neben einer Validierung mit automatischer PDF-Erzeugung ein Modul, mit welchem XSL-Transformationen aneinandergereiht und auf eine Auswahl von XML Dateien angewendet werden können.

In dem Vortrag wird der aktuelle Stand der Entwicklung vorgestellt.

### **Data Preparation Tool (DPT) ([Folien](https://wiki.dnb.de/download/attachments/146377939/2019-04-02_KIMWS19_Goetze_DPT.pdf?version=1&modificationDate=1554450664000&api=v2))**

Oliver Götze ([Landesarchiv BW](https://www.landesarchiv-bw.de/))

Das Data Preparation Tool wurde am Landesarchiv Baden-Württemberg (DDB-Fachstelle Archiv) als Werkzeug zur Aufbereitung und Validierung von archivischen Datenlieferungen an die Deutsche Digitale Bibliothek entwickelt. Das Python-basierte Tool ermöglicht die Verarbeitung von XML-Dateien in verschiedenen Formaten sowie die Ausgabe von EAD-Dateien, welche für den Ingest in die Portale verwendet werden können. Spezifische Anpassungen an den Daten können mit relativ geringem Aufwand erstellt, miteinander verknüpft und für verschiedene Datengeber nachgenutzt werden. Daneben können Vorschau-Ansichten der Datensätze im Archivportal-D-Layout erstellt werden, wobei eine repräsentative Testmenge automatisiert ausgewählt wird.

Die Desktopanwendung nutzt das Qt-Framework für die GUI und setzt auf lxml für die performante Prozessierung auch großer XML-Dateien.

Es sollen die Motivation für die Entwicklung eines eigenen Tools, der aktuelle Stand sowie mögliche Perspektiven präsentiert werden.

### **Nightwatch - Because the night is dark and full of errors… [\(Folien](https://wiki.dnb.de/download/attachments/146377939/2019-04-02_KIMWS19_Opitz_Nightwatch.pdf?version=1&modificationDate=1554318032000&api=v2))**

Daniel Opitz ([SuUB Bremen\)](https://www.suub.uni-bremen.de/)

Viele Datenquellen, viele Formate, unsaubere Daten, unterschiedliche Lieferzeiten, komplexe Verfahren. Metadatenverarbeitung ist nicht unbedingt die einfachste und angenehmste Disziplin. SuUB Bremen entwickelt Nightwatch, um mehr Transparenz, Klarheit und Einfachheit in die Gestaltung und den Ablauf der Prozesse zu bringen.

Nightwatch ermöglicht die Abbildung von Verarbeitungspipelines, die einerseits zur Dokumentationszwecken genutzt wird, aber auch die Grundlage für die Überwachung der Prozesse bildet. Die Verarbeitungsskripte, die die Anbindung an Nightwach implementieren, können den aktuellen Verlauf der Pipeline melden und zu jedem der Verarbeitungsschritte die Logs an Nightwatch senden, damit diese an einer zentralen Stelle für die Nutzer verfügbar sind. Darüber hinaus ist Nightwatch im Stande, selbst Pipelines zu steuern und die Verarbeitung der Daten über mehrere Server zu verteilen.

In dem Vortrag werden die Funktionen und Einsatzzwecke von Nightwatch vorgestellt und die kommenden Entwicklungen erläutert.

Mittagspause mit Verpflegung

- 1 3 :

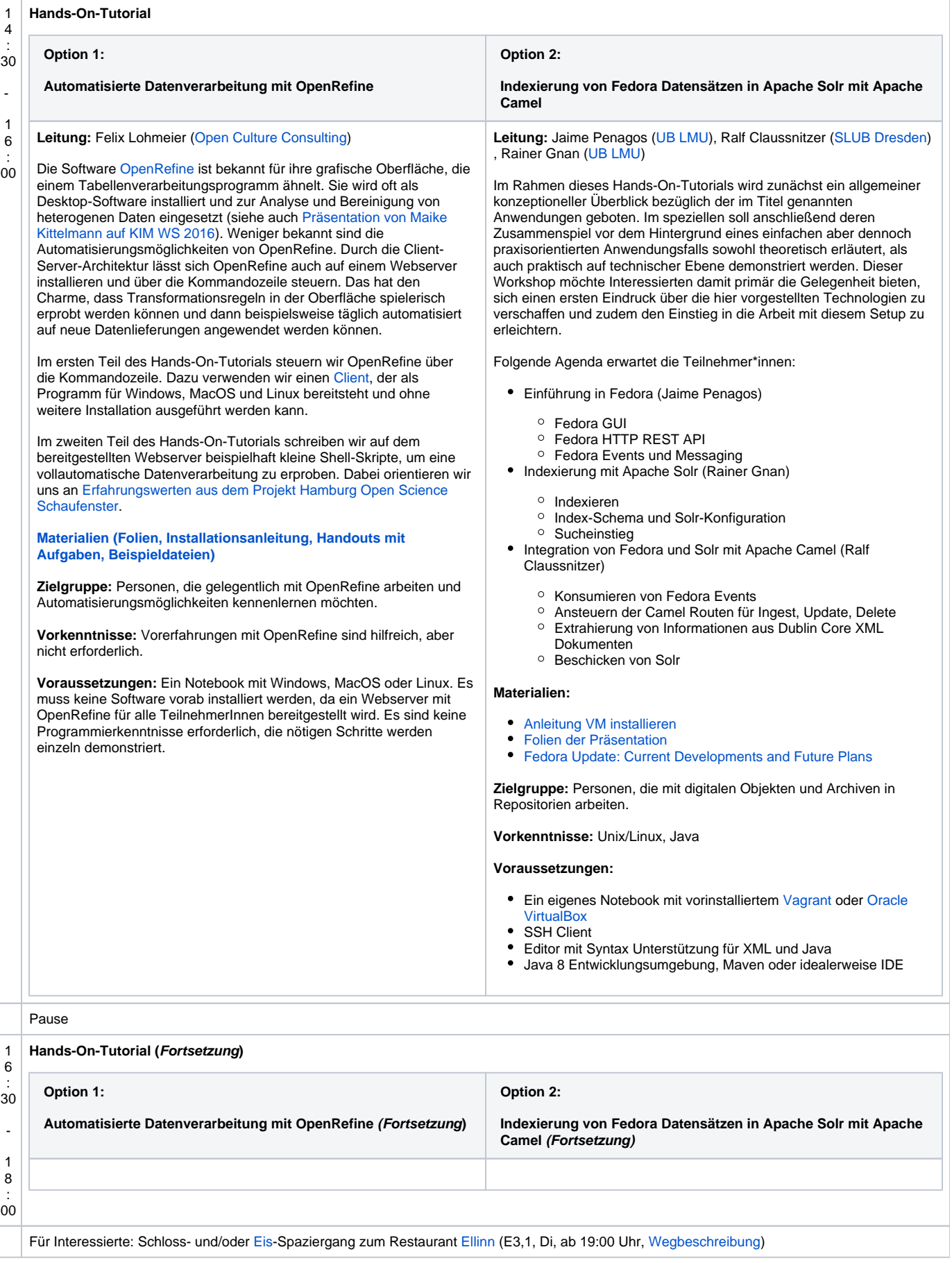

### **Mittwoch, 03.04.2019**

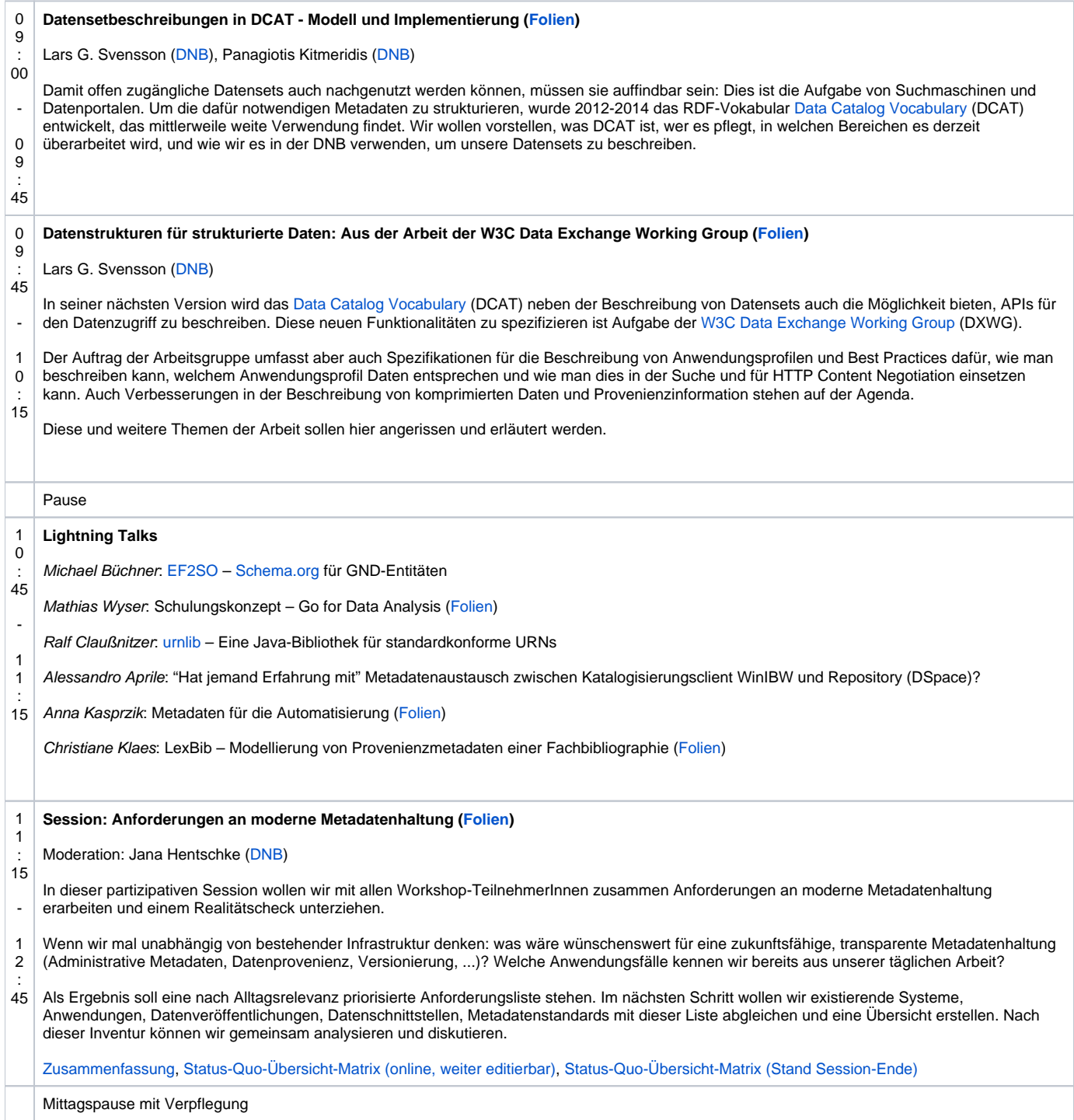

#### 1 3 **Session: Zusammenbringen, was zusammengehört**

Moderation: Philipp Zumstein [\(UB Mannheim\)](https://www.bib.uni-mannheim.de/)

: 45 - 1

:

Bei der Arbeit mit Daten aus verschiedenen Datentöpfen ist es eine häufig auftretende Herausforderung, automatisch Gleiches auf Gleiches abzubilden. Je nach Anwendungskontext und lokalen sprachlichen Gepflogenheiten ist die Rede von "Matching", "Clustering", "Zusammenführen", "Deduplizierung", "Bündelung", "Merging", ...

5 30 In dieser Session berichten verschiedene Akteure von ihren Strategien und Erfahrungen in diesen Disziplinen. Es geht schwerpunktmäßig um den Gegenstand "bibliographische Daten". Thematisiert werden Algorithmen, Datenformate von Ergebnisse, Workflows, die Datennutzersicht sowie alles Weitere, zu dem Austauschbedarf aufkommt.

### **Clustern von Daten auf der swissbib Plattform ([Folien\)](https://wiki.dnb.de/download/attachments/146377939/2019-04-03_KIMWS19_Witzig-Hipler_swissbib.pdf?version=1&modificationDate=1554394877000&api=v2)**

Silvia Witzig [\(swissbib\)](http://www.swissbib.ch), Günter Hipler ([swissbib\)](http://www.swissbib.ch)

[swissbib](http://www.swissbib.ch) wurde im Verlaufe der letzten 10 Jahren aufgebaut und ist in dieser Dekade zu einem wesentlichen Element des Zugriffs auf bibliographische Informationen in der Schweiz geworden. 45 Millionen Ressourcen werden ausschliesslich automatisiert aggregiert, dedupliziert, geclustert und mit externen Informationen verlinkt.

NutzerInnen kennen vor allem die Discoveryfunktionalität oder die Möglichkeiten der angebotenen maschinellen Schnittstellen. Der Nukleus oder das Herz des Service, auf dem alle bisherigen und zukünftigen Dienste aufbauen, sind jedoch die Möglichkeiten des data-processing und der gezielten Bereitstellung von Informationen für sehr unterschiedliche dedizierte Services.

Wir fokussieren in unserem Beitrag die Datenaufbereitung und die Mechanismen, die im swissbib-Datenhub zur Dedublierung verwendet werden. Feedback von den Workshop-TeilnehmerInnen ist willkommen, ob wir tendenziell eher auf die Regeln des Clusterns oder die Abläufe jetzt und evtl. in der Zukunft eingehen sollen.

#### **De-Duplikationsverfahren und Einsatzszenarien im Gemeinsamen Verbündeindex (GVI) [\(Folien\)](https://wiki.dnb.de/download/attachments/146377939/2019-04-03_KIMWS19_GVI.pdf?version=1&modificationDate=1554449543000&api=v2)**

Uwe Reh ([HeBIS](https://www.hebis.de/)), Stefan Winkler ([BSZ](https://www.bsz-bw.de/index.html)), Thomas Kirchhoff [\(BSZ\)](https://www.bsz-bw.de/index.html), Stefan Lohrum [\(KOBV](https://www.kobv.de/))

Im Vortrag werden unterschiedliche Strategien (cluster- vs. schlüsselbasierte Verfahren) vorgestellt und ihre Anwendung in verschiedenen Kontexten (z.B. Präsentation von Rechercheergebnissen Frontend, Nachrecherche in der Fernleihe) diskutiert. Abschließend wird über spezifische Herausforderungen und Erfahrungen bei der Anwendung der Verfahren in einem großen Datenbestand (der GVI enthält rund 170 Mio Datensätze) berichtet.

### **Hervorholen, was in unseren Daten steckt - Mehrwerte durch Analysen großer Bibliotheksdatenbestände (Culturegraph) [\(Folien](https://wiki.dnb.de/download/attachments/146377939/2019-04-03_KIMWS19_Vorndran-Grund_Culturegraph.pdf?version=1&modificationDate=1554441584000&api=v2))**

Angela Vorndran [\(DNB](https://www.dnb.de/)), Stefan Grund ([DNB\)](https://www.dnb.de/)

Das Team Datenabgleich und Datenanalyse der DNB führt in Culturegraph die Datenbestände der Bibliotheksverbünde aus Deutschland und Österreich zusammen (zurzeit mehr als 171 Millionen Titeldatensätze) für Vernetzungen innerhalb des Bestandes und mit Daten aus externen Quellen. Beispielsweise werden Publikationen, die einem Werk zuzurechnen sind, gebündelt, so dass inhaltserschließende Informationen unter den Bündelmitgliedern ausgetauscht und somit intellektuell erstellte Metadaten in größerem Umfang ausgetauscht werden können. Des Weiteren wurden öffentliche Daten der Open Researcher and Contributor ID (ORCID) mit den Daten in Culturegraph und der GND abgeglichen, um die ORCID in größerer Zahl in GND-Personendatensätze eintragen zu können. Auch statistische Auswertungen auf dem Datenbestand werden vorgenommen.

#### **Mit CultureGraph zu einer virtuellen Systematik ([Folien\)](https://wiki.dnb.de/download/attachments/146377939/2019-04-03_KIMWS19_Becker_Culturegraph-virtuelle-Systematik.pdf?version=1&modificationDate=1554388691000&api=v2)**

### Hans-Georg Becker [\(UB Dortmund\)](https://www.ub.tu-dortmund.de/)

Umfangreiche Anpassungen des Bestandsmanagement aufgrund der nahenden Sanierung der Bibliothek, aber auch wegen der "e-preferred" Strategie beim Medienerwerb, machen ein Festhalten an der Aufstellungssystematik der UB Dortmund unmöglich. Die UB Dortmund arbeitet daher daran, eine "virtuelle Systematik" der Bestände auf Basis der RVK anzubieten.

Da die UB Dortmund die inhaltliche Erschließung bisher eher stiefmütterlich behandelt und die RVK im hbz-Verbund quasi keine Bedeutung hat, liegen kaum inhaltserschließende Daten vor. Mithilfe der Daten aus CultureGraph wird daher versucht, die "virtuelle Systematik" aus den Erschließungsdaten der anderen Verbünde aufzubauen.

Der Vortrag stellt das Verfahren und die Ergebnisse vor und zeigt weitere Clustering-Ansätze zum Schließen der verbleibenden Lücken vor.

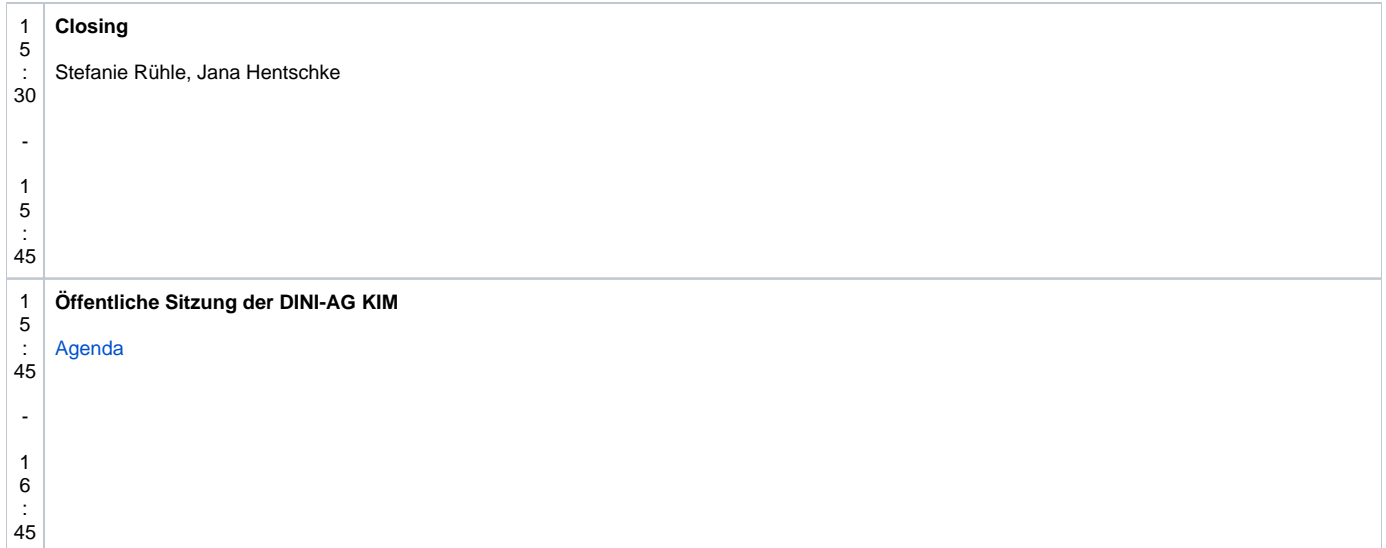